# Solution 4: Object creation and logic

### ETH Zurich

## 1 Creating objects in Traffic

```
Listing 1: Class OBJECT CREATION
```
#### note

```
description: "Creating new objects for Zurich."
```
# class

OBJECT CREATION

inherit ZURICH OBJECTS

```
feature −− Explore Zurich
  explore
      −− Create new objects for Zurich.
   do
      add buildings
      add\_route−− check out add route 2 as an alternative
   end
  add buildings
      −− Add ETH main building and Opera house to Zurich.
```

```
local
  corner_a, corner_b: VECTOR
  eth, opera: BUILDING
do
 create corner_0.make(250, -20)create corner_b.make (300, -100)
 create eth.make ("Raemistrasse 101", corner_a, corner_b)
  eth.set_name ("ETH")
  Zurich.add building (eth)
 create corner_a.make(200, -1400)create corner_b.make (260, -1480)
 create opera.make ("Schillerstrasse 1", corner_a, corner_b)
  opera.set name ("Opera")
  Zurich.add building (opera)
end
```
#### add route

−− Add a route from Polyterrasse to Opernhaus through Paradeplatz to Zurich.

#### local

```
leg1, leg2, leg3: LEG
    opera route: ROUTE
 do
    create leg1.make (Zurich.station ("Polyterrasse"), Zurich.station ("Central"),
        Zurich.line (24))
   create leg2.make (Zurich.station ("Central"), Zurich.station ("Paradeplatz"),
        Zurich.line (7))
   create leg3.make (Zurich.station ("Paradeplatz"), Zurich.station ("Opernhaus"),
        Zurich.line (2))
   leg1.link (leg2)
   leg2.link (leg3)
   create opera route.make (leg1)
    Zurich.add_route (opera_route)
 end
add\_route\_2−− Add a route from Polyterrasse to Opernhaus through Paradeplatz to Zurich (
        alternative solution).
 local
    opera route: ROUTE
 do
   create opera route.make empty (Zurich.station ("Polyterrasse"))
    opera_route.append_segment (Zurich.line (24), Zurich.station ("Central"))
    opera_route.append_segment (Zurichπ), Zurich.station ("Paradeplatz"))
```

```
open\_route.append\_segment(Zurichπ), Zurich.station ("Opernhaus"))
```
Zurich.add\_route (opera\_route)

## end

#### end

# 2 Temperature application

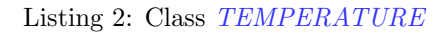

#### note

description: "Temperature."

#### class

TEMPERATURE

create  $make\_celsius, \ make\_kelvin$ 

#### feature −− Initialization

```
make celsius (v: INTEGER)
    −− Create with Celsius value 'v'.
 require
    above\_absolute\_zero: v \ge - Celsius_zero
 do
    celsius := v
```

```
ensure
      celsius\_value\_set:~celsius = vend
  make kelvin (v: INTEGER)
      −− Create with Kelvin value 'v'.
    require
      above_absolute_zero: v >= 0do
      celsius := v - Celsius\_zeroensure
      kelvin\_value\_set: kelvin = vend
feature −− Access
  celsius: INTEGER
      −− Value on Celsius scale.
  kelvin: INTEGER
      −− Value on Kelvin scale.
    do
      Result := cellsius + Celsius\_zeroend
  Celsius\_zero: INTEGR = 273−− The zero of the Celsius scale on Kelvin scale.
feature −− Measurement
  average (other: TEMPERATURE): TEMPERATURE
      −− Average temperature between 'Current' and 'other'.
   require
      other_exists: other /= Void
    do
      create Result.make_celsius ((celsius + other.celsius) // 2)ensure
      between: (celsius \leq Result.celsius and Result.celsius \leq other.celsius) or
        (other.celsius \leq Result.celsius and Result.celsius \leq celsius)
    end
invariant
  above\_absolute\_zero: kelvin >= 0end
```
Listing 3: Class APPLICATION

note

description : "Temperature application root class"

class APPLICATION

#### create

execute

feature  $\{NONE\}$  -- Initialization

```
execute
   −− Run application.
 local
   t1, t2, t3: TEMPERATURE
 do
   Io.put_string ("Enter the first temperature in Celsius: ")
   Io.read integer
   create t1.make celsius (Io.last integer)
   Io.put_string ("The first temperature in Kelvin is: ")
   Io.put integer (t1.kelvin)
   Io.new line
   Io.put_string ("Enter the second temperature in Kelvin: ")
```
Io.read integer create t2.make kelvin (Io.last integer)  $Io. put\_string$  ("The second temperature in Celsius is: ") Io.put integer (t2.celsius) Io.new line

```
t3 := t1. \text{average } (t2)Io.put_string ("The average in Celsius is:")Io.put integer (t3.celsius)
  Io.new line
  Io.put_string ("The average in Kelvin is: ")
  Io.put integer (t3.kelvin)
  Io.new line
end
```
#### end

## 3 Ein Ticket für alles

Listing 4: Class APPLICATION

```
note
```
description : "ZVV information system."

class APPLICATION

create execute

feature  $\{NONE\}$  -- Initialization

execute

−− Run application.

do read data if not read\_error then Io.new line print ("Eligible for discount: ") print (gets discount) end end feature −− Access birth date: DATE −− Birth date. home: STRING −− Home postal code. work: STRING −− Work postal code. age: INTEGER −− Age (difference in years between today's date and 'birth date'). require birth\_date\_exists: birth\_date  $/=$  Void local today: DATE do create today.make\_now  $Result := today.relative\_duration (birth\_date).year$ end feature −− Status report valid postal code (pc: STRING): BOOLEAN −− Is 'pc' a valid postal code in Switzerland? do Result :=  $pc$  /= Void and then (pc.count = 4 and pc.is\_natural) end in zurich canton (pc: STRING): BOOLEAN −− Is postal code 'pc' inside the canton of Zurich? require valid\_code: valid\_postal\_code  $(pc)$ do **Result** :=  $pc$  [1] = '8' end in zurich city (pc: STRING): BOOLEAN −− Is postal code 'pc' inside the city of Zurich? require valid\_code: valid\_postal\_code  $(pc)$ do

```
Result := pc [1] = '8' and pc [2] = '0'
   end
  gets discount: BOOLEAN
      −− Is a customer with the current 'birth date', 'home' and 'work' eligible for a
          discounted seasonal ticket?
   require
      birth_date_exists: birth_date /= Void
      valid_home_code: valid_postal_code (home)
      valid_work_code: valid_postal_code (work)
   do
      Result := age < 25 or (in zurich canton (home) and in zurich city (home) /=
          in\_zurich\_city (work)end
feature \{NONE\} -- Implementation
  read error: BOOLEAN
      −− Did an error occur while reading user data?
  read data
      −− Read user input.
   local
      date format: STRING
   do
      date\_format := "[0]dd/[0]mm/yyyy"print ("Enter birth date as dd/mm/yyyy: ")
      Io.read line
     if not (create {DATE VALIDITY CHECKER}).date valid (Io.last string, date format)
           then
       print ("Invalid date")
       read\_error := Trueelse
       create birth date.make from string (Io.last string, date format)
     end
     if not read_error then
       print ("Enter home postal code: ")
       Io.read line
       home := Io, last\_string.twinif not valid_postal_code (home) then
         print ("Invalid postal code")
         read\_error := Trueend
      end
     if not read_error then
       print ("Enter work postal code: ")
       Io.read line
       work := Io, last\_string.twinif not valid_postal_code (work) then
         print ("Invalid postal code")
```

```
read\_error := Trueend
      end
   end
end
```
## 4 MOOC: Object creation and logic

The order in which the questions and the answers appear here in the solution may vary because they are randomly shuffled at each attempt.

Object creation Quiz:

• In class POINT you have the following creation routines:

set coordinates (x, y: INTEGER)

set\_color (col: STRING)

default\_create

Assuming that you have defined an entity of type POINT as

p: POINT,

match the instruction fragments on the left with those on the right to form correct creation instructions.

create {POINT} p.set color ("green"), create p.default create, create {POINT}.set color ("black"), create p.set\_coordinates  $(5, 4)$ 

• In class POINT you have the following creation routines:

set coordinates (x, y: INTEGER)

set\_color (col: STRING)

Assuming that you have defined an entity of type POINT as

p: POINT,

which of the following are correct creation instructions?

create p.set coordinates (-4,7), create p.set color ("Red")

• In class POINT you have no creation routines, and the following routines: set coordinates (x, y: INTEGER) set\_color (col: STRING) Assuming that you have defined an entity of type POINT as

p: POINT,

which of the following are correct creation instructions? create p, create p.default create, create {POINT} p, create {POINT}

• True or False? Suppose to have a reference p to class POINT with creation feature set coordinates (x,y: INTEGER)

Then the effect of the following two instructions, executed in the given order, is to have an object attached to p initialized in a way that its coordinates are both 7.

create p.set coordinates (7,7)

create p.set coordinates (9,9)

Correct answer: false

- Suppose to have a class PERSON with an attribute current job: JOB, where JOB is a class modeling a job. This should be an attribute for which Void is an acceptable value. Correct answer: true
- The first element of a class modeling a list data structure can never be Void.

Correct answer: false

A bit of Logic quizzes We don't give solutions for this one.